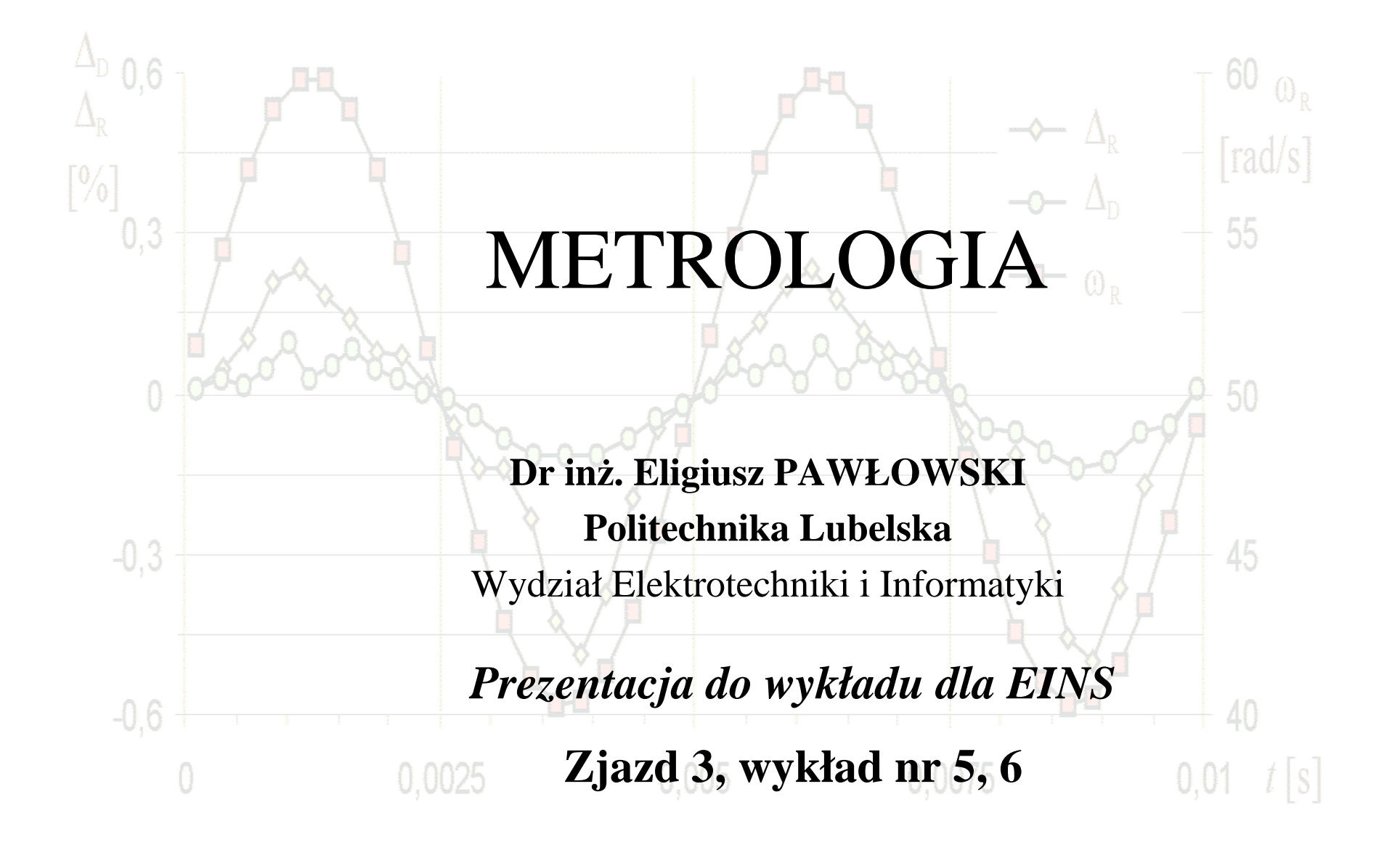

#### Prawo autorskie

Niniejsze materiały podlegają ochronie zgodnie z **Ustawą o prawie autorskim i prawach pokrewnych** (Dz.U. 1994 nr 24 poz. 83 z późniejszymi zmianami).

Materiał te udostępniam **do celów dydaktycznych** jako materiały pomocnicze do wykładu z przedmiotu Metrologia prowadzonego dla studentów Wydziału Elektrotechniki i Informatyki Politechniki Lubelskiej. Mogą z nich również korzystać inne osoby zainteresowane metrologią. Do tego celu materiały te można **bez ograniczeń przeglądać, drukować i kopiować wyłącznie w całości**.

Wykorzystywanie tych materiałów bez zgody autora w inny sposób i do innych celów niż te, do których zostały udostępnione, **jest zabronione**.

W szczególności **niedopuszczalne jest**: usuwanie nazwiska autora, edytowanie treści, kopiowanie fragmentów i wykorzystywanie w całości lub w części do własnych publikacji.

Eligiusz Pawłowski

#### Uwagi dydaktyczne

Niniejsza prezentacja stanowi **tylko i wyłącznie materiały pomocnicze** do wykładu z przedmiotu Metrologia prowadzonego dla studentów Wydziału Elektrotechniki i Informatyki Politechniki Lubelskiej. Udostępnienie studentom tej prezentacji nie zwalnia ich z konieczności sporządzania **własnych notatek z wykładów** ani też nie zastępuje **samodzielnego studiowania** obowiązującyc<sup>h</sup> podręczników.

Tym samym zawartość niniejszej prezentacji w szczególności **nie może być**traktowana jako zakres materiału obowiązujący na egzaminie.

Na egzaminie obowiązujący jest **zakres materiału faktycznie wyłożony podczas wykładu** oraz zawarty w odpowiadających mu fragmentach **podręczników** podanych w wykazie literatury do wykładu.

Eligiusz Pawłowski

#### Tematyka wykładu

**Podstawowe terminy statystyczne**

**Niepewność pomiaru i jej wyznaczanie**

**Zaokrąglanie wyników obliczeń**

**Zapisywanie wyniku pomiaru**

#### Metody statystyczne w metrologii - literatura

1.**Wyrażanie niepewności pomiaru.** Przewodnik, GUM, Warszawa 19992.**Guidelines for Evaluating and Expressing the Uncertainty of NIST**1994 **Measurement**, Technical Note 1297, NIST, Edition (http://www.nist.gov/ )

3.ISO 3534-1:1993 Statistics - Vocabulary and symbols - Part 1: Probability and general statistical terms

4.Kuśmiderska B., Meldizon J., Podstawy rachunku błędów w pracowni fizycznej, Wyd. Politechniki Lubelskiej, Lublin 1990

5.Respondowski R., Opracowanie wyników pomiarów fizycznych, Wyd. Politechniki Śląskiej, Gliwice 1999

6.Plik pomocy programu Microsoft Excel – funkcje statystyczne

# Zmienna losowa

**Zmienna losowa** jest to zmienna (ciągła lub dyskretna), która moż<sup>e</sup> przybierać **dowolne wartości** <sup>z</sup>**określonego zbioru** i z któr<sup>ą</sup> związany jest **rozkład prawdopodobieństwa**.

# **Przykłady:**

Wynik rzutu monetą (0,1),

Wynik rzutu kostką do gry (1,2,3,4,5,6),

Wynik losowania Toto Lotka,

**Wynik pomiaru** napięcia w sieci energetycznej

i wiele innych ...

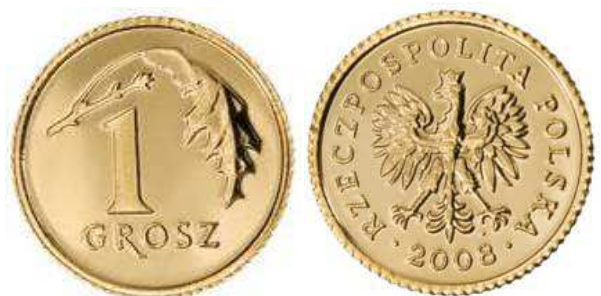

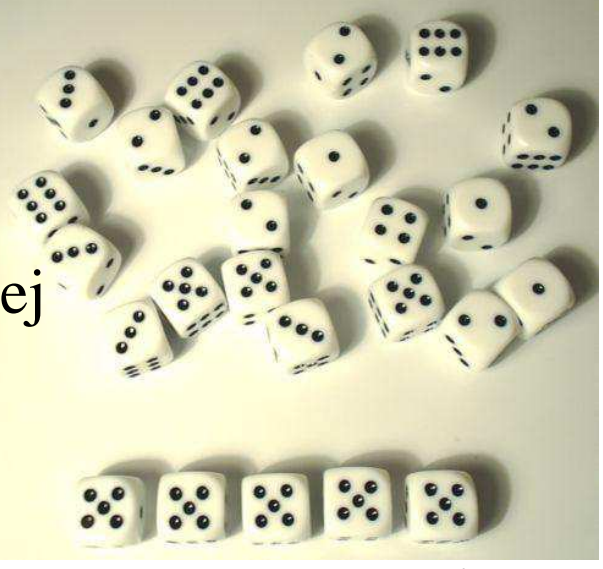

### Rozkład prawdopodobieństwa

**Rozkład prawdopodobieństwa** jest funkcj<sup>ą</sup> określając<sup>ą</sup> prawdopodobieństwo, że zmienna losowa przyjmie daną wartość, lub wartość należąc<sup>ą</sup> do danego zbioru wartości.

Funkcja prawdopodobieństwa (dla zmiennej dyskretnej) określa, dla każdej wartości *<sup>x</sup>i* zmiennej *X*, prawdopodobieństwo *<sup>p</sup><sup>i</sup>*, że zmienna dyskretna przyjmie wartość *<sup>x</sup>i*:

$$
p_i = \Pr(X = x_i)
$$

#### Rozkład prawdopodobieństwa - przykład

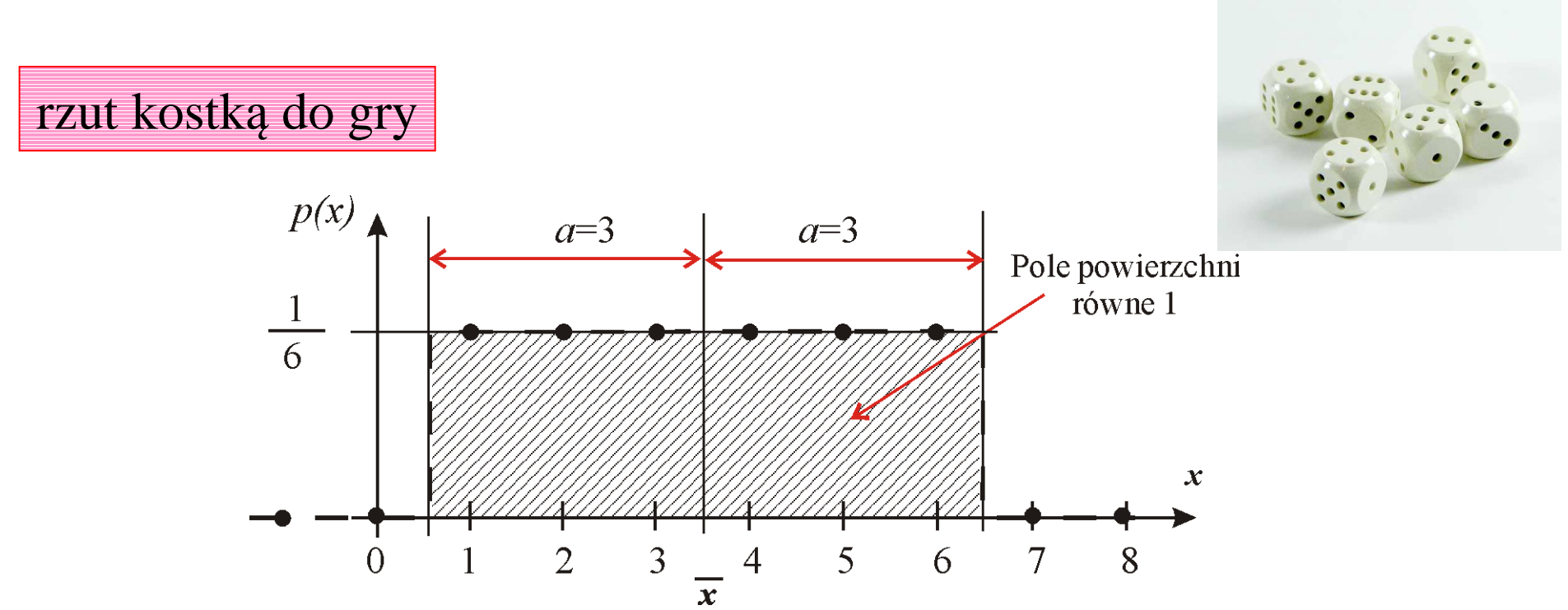

Rozkład prawdopodobieństwa dla wyników rzutu kostką do gry

Dystrybuanta i funkcja gęstości prawdopodobieństwa

**Dystrybuanta** jest to funkcja *<sup>F</sup>* określająca dla każdej wartości *<sup>x</sup>* prawdopodobieństwo, że zmienna losowa *X* przyjmuje wartość mniejszą lub równ<sup>ą</sup> *<sup>x</sup>*:

 $F(x) = Pr(X \leq x)$ 

**Funkcja gęstości prawdopodobieństwa** *f*(*x*) (dla zmiennej losowej ciągłej *X*) jest to pochodna (jeśli istnieje) dystrybuanty:

$$
f(x) = \frac{d}{dx}F(x)
$$

Pole powierzchni ograniczone **funkcj<sup>ą</sup> <sup>g</sup>ęstości prawdopodobieństwa** dla dowolnej zmiennej losowej jest równe **<sup>1</sup>**

Eligiusz Pawłowski METROLOGIA EINS

# Parametry rozkładu zmiennej losowej

**Parametrem rozkładu** zmiennej losowej jest wielkość <sup>u</sup>żywana do opisu rozkładu prawdopodobieństwa zmiennej losowej, np.:

- wartość oczekiwana,
- wariancja,
- odchylenie standardowe
- i inne wielkości.

# Wartość oczekiwana

**Wartość oczekiwana** µ jest parametrem rozkładu określonym następująco:

 dla zmiennej losowej **dyskretnej** *<sup>X</sup>* przyjmującej wartości *<sup>x</sup><sup>i</sup>* <sup>z</sup> prawdopodobieństwem *<sup>p</sup><sup>i</sup>* wartość oczekiwana µ, jeśli istnieje, jest równa:

$$
\mu = E(X) = \sum p_i x_i
$$

gdzie sumowanie rozciąga się na wszystkie wartości *<sup>x</sup><sup>i</sup>* zmiennej *X*,

 dla zmiennej losowej **ciągłej** *<sup>X</sup>* o funkcji gęstości prawdopodobieństwa *f*(*x*) wartość oczekiwana µ, jeśli istnieje, jest równa:

$$
\mu = E(X) = \int x f(x) dx
$$

gdzie całkowanie rozciąga się na cały przedział zmienności *X*.

Eligiusz Pawłowski METROLOGIA EINS

#### Wartość oczekiwana - przykład

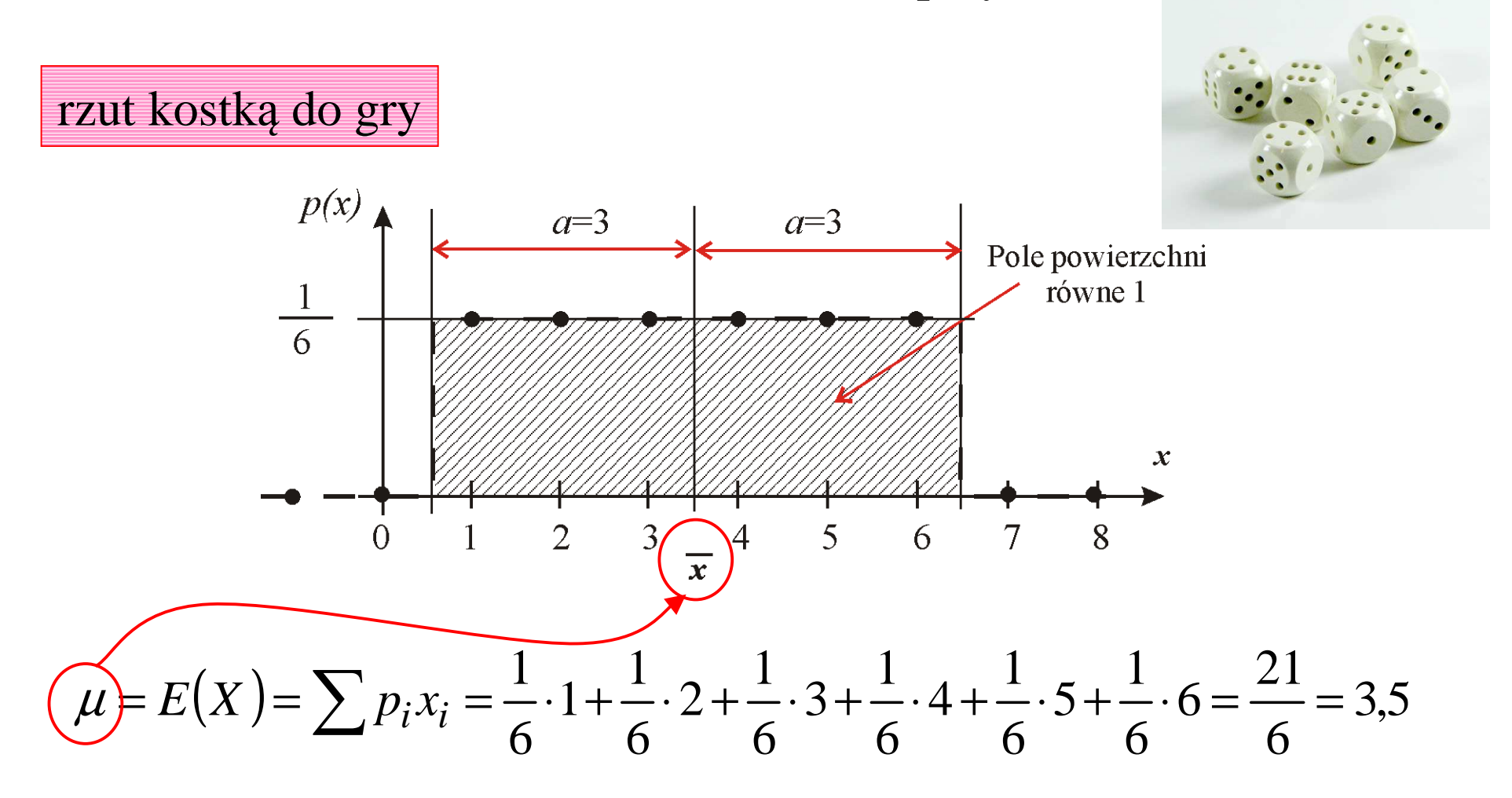

Zmienna losowa centrowana

**Zmienna losowa centrowana** jest to zmienna, której wartość oczekiwana jest równa **zero**.

Jeśli zmienna losowa *X* ma wartość oczekiwan<sup>ą</sup> <sup>µ</sup> to odpowiadająca jej zmienna losowa centrowana jest równa (*X*-µ).

$$
E(X - \mu) = 0
$$

Wariancja i odchylenie standardowe

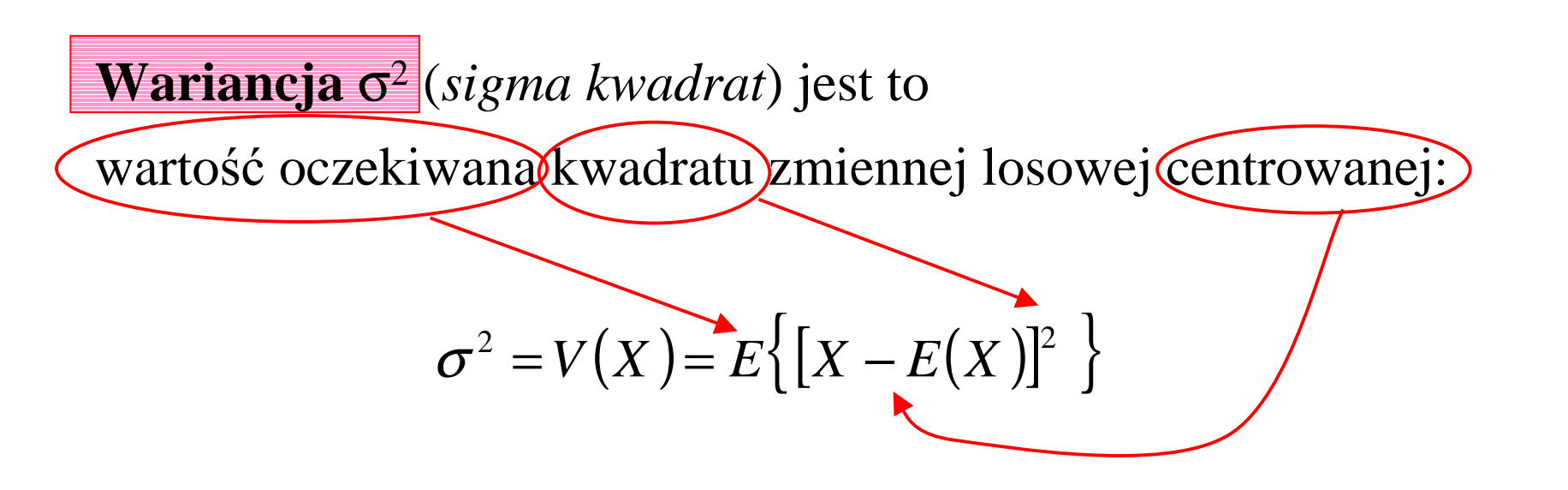

**Odchylenie standardowe** <sup>σ</sup> (*sigma*) jest dodatnim pierwiastkiem kwadratowym z wariancji:

$$
\sigma = \sqrt{V(X)}
$$

Eligiusz Pawłowski METROLOGIA EINS

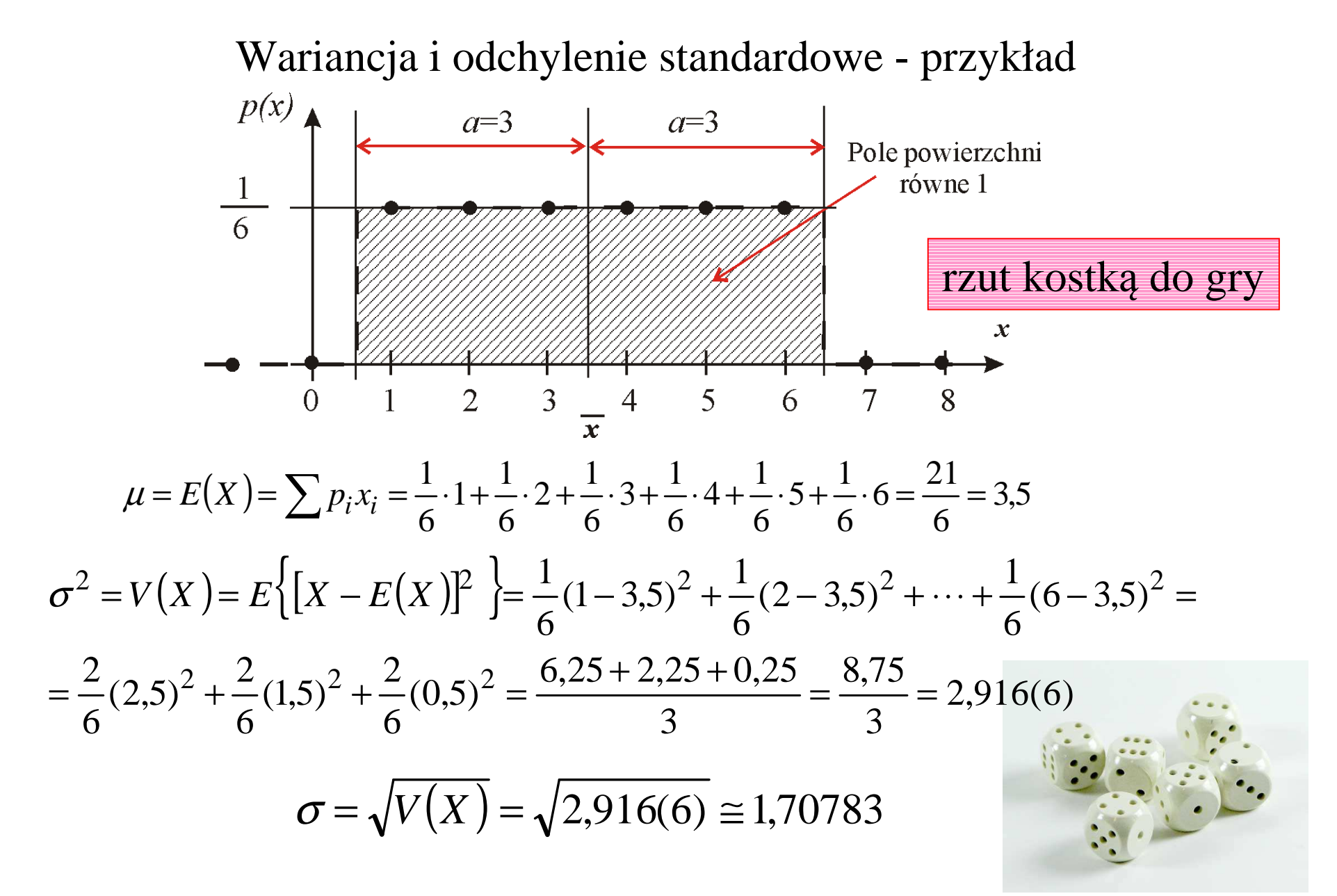

Eligiusz Pawłowski METROLOGIA EINS

# Populacja i próba z populacji

Tak określone parametry rozkładów (wartość oczekiwana, wariancja, odchylenie standardowe) <sup>s</sup>ą określone dla całej **populacji**, czyli dla ogółu jednostek podlegających obserwacjom. W praktyce liczba obserwacji jest ograniczona do pewnej skończonej wartości, czyli z całej populacji pobierana i analizowana

jest **próba** obejmująca tylko część populacji.

# **Przykłady**:

-obserwacja wyników rzucania rzeczywistą kostką do gry,

-badania preferencji wyborczych **wszystkich** Polaków (populacji) na podstawie ankiety przeprowadzonej wśród **próby**reprezentatywnej.

Eligiusz Pawłowski METROLOGIA EINS

Statystyka, estymacja , estymator

**Statystyka** jest to funkcja zmiennych losowych w próbie, sama również jest zmienn<sup>ą</sup> losową.

**Estymacja** jest to operacja mająca na celu przypisanie wartości liczbowych parametrom rozkładu wybranego jako **model**statystyczny populacji, na podstawie obserwacji tworzących próbępobraną z tej populacji.

**Estymator** jest to statystyka (czyli funkcja zmiennych losowych) stosowana do estymacji parametru populacji.

Eligiusz Pawłowski METROLOGIA EINS

Estymator wartości oczekiwanej

Najlepszym **estymatorem wartości oczekiwanej** <sup>µ</sup> dla populacji, wyznaczanym na podstawie n - elementowej próby *<sup>x</sup>1*, *x2*, ... *<sup>x</sup>n*, jest **wartość <sup>ś</sup>rednia** : *x*

> *nxxni* ∑ $\sum_{i=1}^{N_i}$ = $=$   $\frac{i=1}{}$

#### Estymator wartości oczekiwanej - przykład

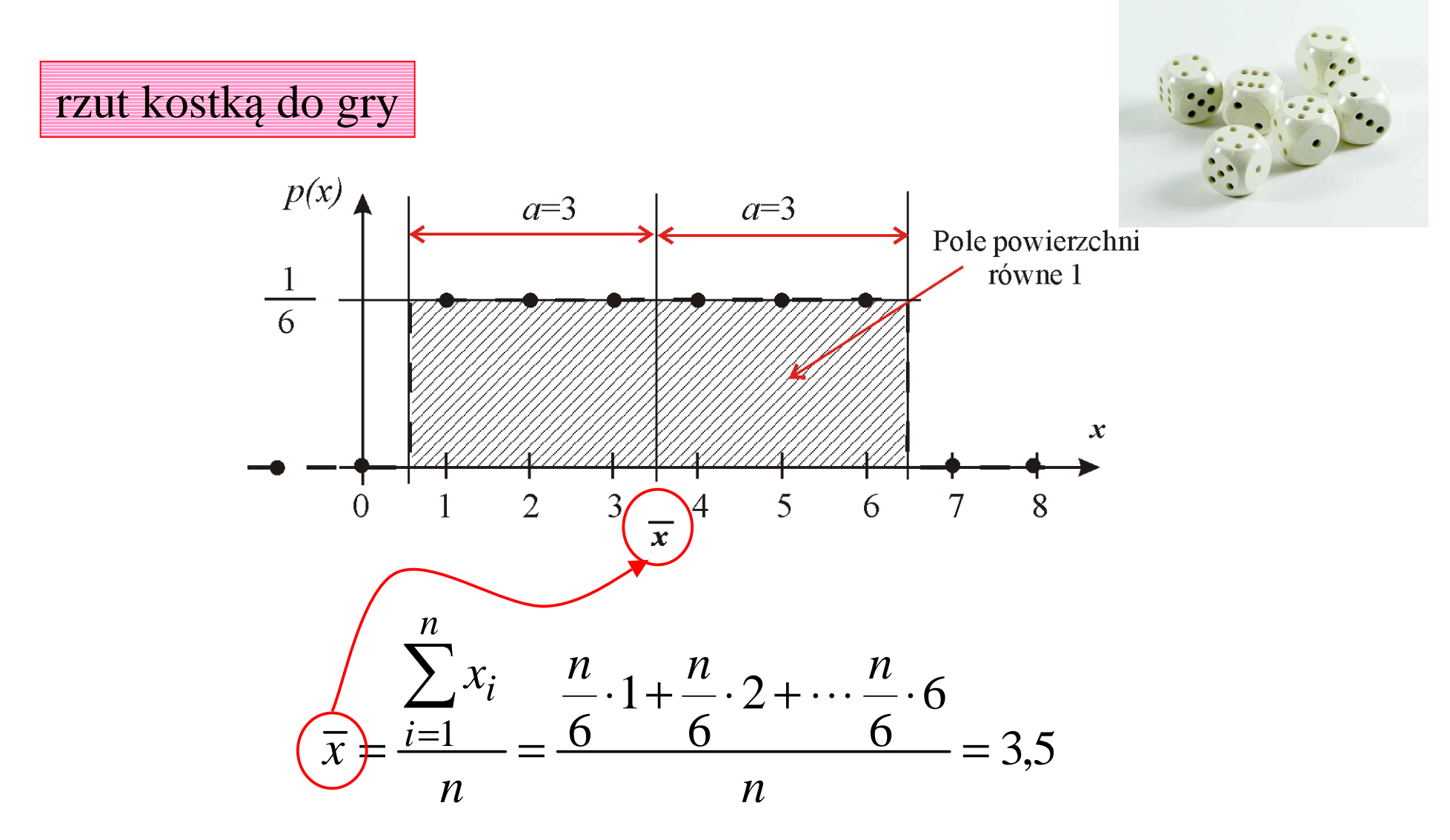

Eligiusz Pawłowski METROLOGIA EINS

Estymator odchylenia standardowego

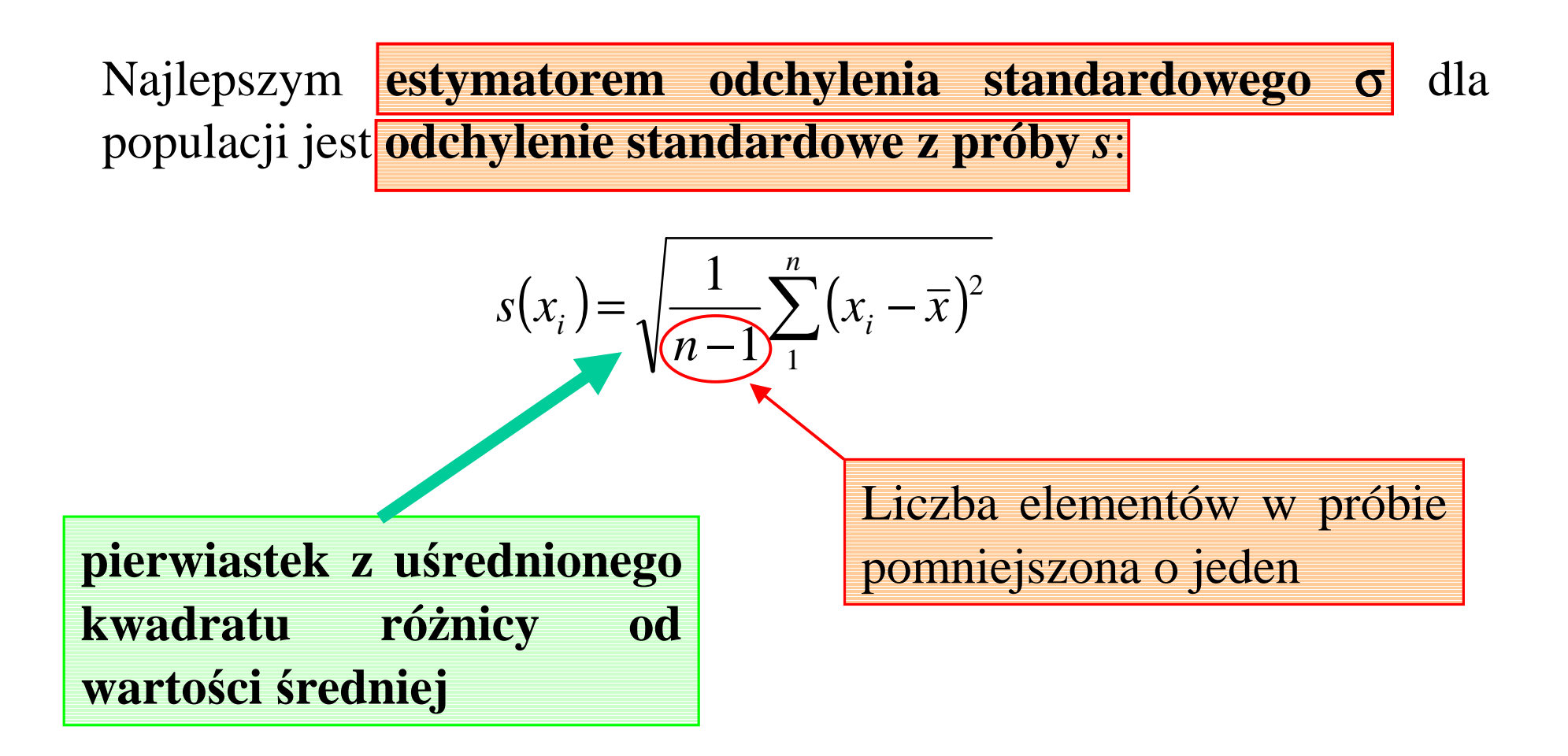

Estymator odchylenia standardowego wartości średniej

Wartość średnia  $\bar{x}$  jest również zmienna losową !

Najlepszym estymatorem odchylenia standardowego dla wartości średniej jest:

$$
s(\overline{x}) = \frac{s(x_i)}{\sqrt{n}}
$$
odchylenie standardowe w próbie  
pierwiastek z liczebności próby

odchylenie standardowe <sup>ś</sup>redniej

**Wniosek:** odchylenie standardowe średniej z n pomiarów jest razy **mniejsze** od odchylenia standardowego *n*pojedynczego pomiaru.

Pomiary wielokrotne i polepszanie dokładności

Wykonywanie serii pomiarów umożliwia **polepszenie dokładności** wyniku. Kolejność postępowania jest następująca:

poprzednim slajdem dokładność **polepsza** się  $\sqrt{n}$  razy, a więc zwiększanie liczby pomiarów na początku daje duże korzyści, ale -**wykonujemy serię** *<sup>n</sup>* **pomiarów** mając na uwadze, że zgodnie z dla dużych wartości *n* kolejne pomiary daj<sup>ą</sup> ju<sup>ż</sup> coraz mniejszy efekt,

-**za wynik pomiaru przyjmujemy wartość <sup>ś</sup>rednią,**

-na podstawie odchylenia standardowego wartości średniej **szacujemy niepewność uzyskanego wyniku pomiaru**, co będzie przedstawione w dalszej części.

Rozkłady prawdopodobieństwa najczęściej stosowane

Podczas opracowywania wyników pomiarów **najczęściej** stosowane są następujące rozkłady prawdopodobieństwa:

![](_page_22_Figure_2.jpeg)

Eligiusz Pawłowski METROLOGIA EINS

#### Rozkład normalny

Podczas opracowywania wyników pomiarów najczęściej przydatny jest **rozkład normalny**, dla którego **funkcja gęstościprawdopodobieństwa** jest określona wzorem:

$$
f(x) = \frac{1}{\sigma\sqrt{2\pi}}\exp\left(-\frac{(x-\mu)^2}{2\sigma^2}\right)
$$

Dla rozkładu normalnego, prawdopodobieństwo tego, że wartośćzmiennej losowej znajdzie się w przedziale:

od  $\mu$  -  $\sigma$  do  $\mu$  +  $\sigma$  jest równe 68,26 %,

od  $\mu$  - 2 $\sigma$  do  $\mu$  + 2 $\sigma$  jest równe 95,46 %,

**od** µ **- <sup>3</sup>**<sup>σ</sup> **do** <sup>µ</sup> **+ 3**<sup>σ</sup> jest równe **99,74 %.**

Eligiusz Pawłowski METROLOGIA EINS

# Przedział ufności i poziom ufności

Dla rozkładu normalnego, prawdopodobieństwo tego, że wartośćzmiennej losowej znajdzie się w przedziale:

![](_page_24_Figure_2.jpeg)

Dla rozkładu normalnego, dla **przedziału ufności** o szerokości **<sup>±</sup> 3**<sup>σ</sup>**poziom ufności** jest równy **99,74 %** (czyli prawie 100%).

Eligiusz Pawłowski METROLOGIA EINS

#### Rozkład normalny – funkcja gęstości prawdopodobieństwa

![](_page_25_Figure_1.jpeg)

 $Pr(\bar{x} - \sigma < x < \bar{x} + \sigma) = 68,26\%$ 

Eligiusz Pawłowski METROLOGIA EINS

#### Rozkład normalny – funkcja gęstości prawdopodobieństwa

![](_page_26_Figure_1.jpeg)

$$
\Pr(\overline{x} - 3\sigma < x < \overline{x} + 3\sigma) = 99.74\%
$$

Eligiusz Pawłowski METROLOGIA EINS

### Rozkład równomierny

Często również wykorzystywane s<sup>ą</sup> właściwości rozkładu **równomiernego (prostokątnego)** o szerokości 2*<sup>a</sup>*, dla którego odchylenie standardowe  $\sigma$  wynosi:

$$
\sigma = \frac{a}{\sqrt{3}}
$$

Dla rozkładu prostokątnego prawdopodobieństwo tego, że wartośćzmiennej losowej znajdzie się w przedziale o szerokości 2*<sup>a</sup>* wokół wartości oczekiwanej µ jest równe **<sup>100</sup> %.**

Rozkład prostokątny jest stosowany do opisu **błędów kwantowania przetworników A/C** oraz przy szacowaniu **błędów granicznych** przyrządów pomiarowych.

#### Rozkład równomierny – funkcja gęstości prawdopodobieństwa

 $Pr(\bar{x} - a < x < \bar{x} + a) = 100\%$ 

![](_page_28_Figure_2.jpeg)

![](_page_29_Figure_0.jpeg)

Eligiusz Pawłowski METROLOGIA EINS Zjazd 3, wykład 5, 6

**30**

## Rozkład trójkątny

Rzadziej wykorzystywane są właściwości rozkładu **trójkątnego** <sup>o</sup> szerokości 2*<sup>a</sup>*, dla którego odchylenie standardowe <sup>σ</sup> wynosi:

$$
\sigma = \frac{a}{\sqrt{6}}
$$

Dla rozkładu trójkątnego prawdopodobieństwo tego, że wartość zmiennej losowej znajdzie się w przedziale o szerokości 2*<sup>a</sup>* wokół wartości oczekiwanej µ jest równe **<sup>100</sup> %.**

Rozkład trójkątny jest stosowany do opisu **błędów kwantowania częstościomierzy cyfrowych**.

Rozkład trójkątny – funkcja gęstości prawdopodobieństwa

$$
\Pr(\overline{x} - a < x < \overline{x} + a) = 100\%
$$

![](_page_31_Figure_2.jpeg)

$$
\sigma = \frac{1}{\sqrt{6}}
$$

### Rozkłady – podsumowanie

Połowa szerokości przedziału ufności dla różnych rozkładów

![](_page_32_Picture_109.jpeg)

Porównanie funkcji gęstości prawdopodobieństwa

Przedziały ufności ≈100% dla rozkładów o tych samych parametrach

![](_page_33_Figure_2.jpeg)

Centralne twierdzenie graniczne

Jeżeli zmienna losowa *x* jest sumą wielu zmiennych losowych *<sup>z</sup>*i, to rozkład zmiennej losowej *x* zbliża się do rozkładu normalnego w miarę zwiększania się liczby sumowanych zmiennych *<sup>z</sup>*i .

# **Wniosek:**

Ponieważ na błąd pomiaru ma wpływ jednocześnie bardzo wiele różnych czynników, których oddziaływania sumują się, dlatego rozkład normalny dobrze opisuje właściwości statystyczne błędów.

### Histogram

Parametry obserwacji z próby wygodnie jest również przedstawić w postaci **histogramu**, którego kształt zbliża się do kształtu rozkładu w populacji.

Histogram z danych eksperymentalnych opracowuje się obliczają<sup>c</sup> **częstość** występowania wyników o wartościach należących do określonych **przedziałów o równej szerokości**. Histogram musi obejmować wszystkie wartości, a liczb<sup>ę</sup> przedziałów wybiera si<sup>ę</sup> tak, aby można było ocenić kształt rozkładu. Histogram można wygenerować automatycznie za pomocą programów komputerowych, np.: Excel.

**UWAGA**: nie wolno mylić słów **częstość** <sup>i</sup>**częstotliwość** !!!

![](_page_36_Figure_0.jpeg)

### Histogram – przykład z serią rezystorów

Multimetrem BM859CF wykonano pomiary rezystancji kolejno 40 sztuk oporników metalizowanych typu MŁT o wartości 470 kΩ i tolerancji ± <sup>10</sup> % pochodzących z jednej serii produkcyjnej. Multimetr ustawiono na zakres 500,00 k $\Omega$  (ze standardową rozdzielczością 4  $\frac{4}{5}$  cyfry). Wyniki pomiarów przedstawiono w postaci wykresu poniżej. Kolejne punkty połączono ze sobą odcinkami. Wyniki pomiarów **różnią si<sup>ę</sup> wyraźnie między sobą**, co oznacza występowanie rozrzutu parametrów oporników w serii produkcyjnej.

**Celem pomiarów jest** oszacowanie parametrów statystycznych z **próby** rezystorów i ocenienie,

**czy seria produkcyjna spełnia wymagania**

deklarowanej przez producenta tolerancji  $\pm$  10 % ?

![](_page_37_Figure_6.jpeg)

**Koniec wykładu 5 !!! Koniec wykładu 5 !!! Koniec wykładu 5 !!! Koniec wykładu 5 !!! Koniec wykładu 5 !!! Koniec wykładu 5 !!!** 

# Histogram – przykład z serią rezystorów c.d.

Na podstawie wyników pomiarów **obliczono**:

- **wartość <sup>ś</sup>redni<sup>ą</sup>** : =470621 <sup>Ω</sup> *x*

- **odchylenie standardowe pojedynczego wyniku**: *s*(*x*)=13763,71 Ω ≈ 13800 Ω

 W rozpatrywanym przypadku należy ustalić, czy zaobserwowany rozrzut wartości rezystancji moż<sup>e</sup>upoważniać do stwierdzenia, że seria oporników z których pochodzi badana próba spełnia wymogi tolerancii.

Zakładając, że wartości rezystancji podlegają rozkładowi normalnemu można przyjąć, i<sup>ż</sup> prawdopodobieństwo, że dowolny opornik będzie miał rezystancję z zakresu:

**od** µ **- <sup>3</sup>**<sup>σ</sup> **do** <sup>µ</sup> **+ 3**<sup>σ</sup> **(przedział trzy sigma) jest równe 99,74 %, a więc bardzo bliskie 100 %.** 

Najlepszym estymatorem wartości oczekiwanej  $\mu$  jest **wartość średnia** $\mathcal X$ , a najlepszym estymatorem odchylenia standardowego σ jest **odchylenie standardowe z próby** *<sup>s</sup>*(*<sup>x</sup>i*).

Obliczamy połowę szerokości przedziału trzy sigma:

 $3\sigma=3s(x)=41400$  Ω ≈ 42 kΩ

 Wynik zaokrąglono w górę do 2 cyfr znaczących aby uniknąć zbyt dużego zaokrąglenia powyżej 20 % (czyli do 50 kΩ).

#### Histogram – przykład z serią rezystorów c.d.

16**Podsumowanie**: rezystancje badanych oporników podlegają rozkładowi normalnemu o wartości oczekiwanej 471 kΩ i odchyleniu standardowym 13,8 <sup>k</sup>Ω. Oznacza to, że **dowolny opornik z serii produkcyjnej** posiada rezystancj<sup>ę</sup> z zakresu od 429 <sup>k</sup><sup>Ω</sup> do 513 <sup>k</sup><sup>Ω</sup> prawdopodobieństwem 99,74 % (przedział 3σ).

![](_page_39_Figure_2.jpeg)

Wyniki pomiarów przedstawiono w postaci **histogramu**. Liczbę przedziałów o jednakowej szerokości dobrano tak*, a*by można było ocenić typ-rozkładu. Wnioski są następujące:

1.Wszystkie zmierzone rezystory mają rezystancj<sup>ę</sup> mieszcząc<sup>ą</sup> si<sup>ę</sup> w zakresie 470 <sup>k</sup><sup>Ω</sup> <sup>±</sup> <sup>10</sup> %, czyli od 423 kΩ do 517 kΩ.

2.Również estymowany przedział <sup>3</sup><sup>σ</sup> w całości mieści si<sup>ę</sup> granicach określonych t<sup>ą</sup> tolerancją.

Eligiusz Pawłowski METROLOGIA EINS Zjazd 3, wykład 5, 6

**40**

#### Histogram – przykład z napięciem w sieci energetycznej

Multimetrem BM859CF wykonano serię 450 pomiarów napięcia w sieci energetycznej. Pomiary trwały 10 minut. Multimetr ustawiono na zakres 500,00 V (ze standardową rozdzielczości<sup>ą</sup> 4<sup>4</sup>/<sub>5</sub> cyfry). Wyniki pomiarów przedstawiono w postaci wykresu poniżej. Kolejne punkty połączono ze sobą odcinkami. Wyniki pomiarów **różni<sup>ą</sup> si<sup>ę</sup> wyraźnie między sobą**, co oznacza występowanie przypadkowych zmian wartości napięcia w sieci.

Celem pomiarów jest oszacowanie parametrów statystycznych wartości napięć i ocenienie,

```
czy napięcie spełnia wymagania przepisów ?
```
W Polsce zgodnie z obowiązującymi przepisami w sieci energetycznej *nn* <sup>ś</sup>rednia wartość skuteczna napięcia fazowego mierzona w ciągu 10 minut (w normalnych warunkach pracy, wyłączając przerwy <sup>w</sup> zasilaniu) powinna mieścić si<sup>ę</sup> w przedziale 230V ±10%, dla **95%** pomiarów w okresie każdego tygodnia.

![](_page_40_Figure_5.jpeg)

METROLOGIA EINS

# Histogram – przykład z napięciem w sieci energetycznej c.d.

Niepewność rozszerzon<sup>ą</sup> obliczono zakładając rozkład normalny i poziom ufności **95,6%** (współczynnik rozszerzenia k=2). Ostatecznie wynik pomiaru średniej wartości skutecznej napięcia w czasie 10 minut można zapisać następująco:

**U=229,3 V <sup>±</sup> 1,7 V** <sup>g</sup>dzie liczba za znakiem ± jest wartości<sup>ą</sup> niepewności rozszerzonej obliczonej dla współczynnika rozszerzenia k=2 opartego na rozkładzie normalnym i określającym przedział <sup>o</sup> poziomie ufności szacowanym na **95,6%**

![](_page_41_Figure_3.jpeg)

Wyniki pomiarów w postaci histogramu. Liczbę przedziałów o jednakowej szerokości dobrano tak, aby można było ocenić typ rozkładu. Wszystkie wyniki pomiarów napięcia mieszczącą się w zakresie 230 V <sup>±</sup> <sup>10</sup> %, czyli od 207 V do 253 V. Równie<sup>ż</sup> estymowany przedział <sup>2</sup><sup>σ</sup> w całości mieści si<sup>ę</sup> granicac<u>h określonych tą tolerancją z dużym zapasem. Można</u> więc stwierdzić, że w badanym okresie 10 minut **napięcie w sieci spełniało wymagania przepisów**.

**Niepewność pomiaru** *(ang. Uncertainty* [Λn`sə:tntı]*)* jest zdefiniowana jako parametr, związany z wynikiem pomiaru, charakteryzujący **rozrzut wartości**, które można w **uzasadniony**sposób przypisać wielkości mierzonej.

### **Uwagi:**

1.Podana definicja jest więc dość ogólna, nieprecyzyjna.

2.W praktyce stosowana jest niepewność standardowa.

**Niepewność standardowa** zdefiniowana jest jako niepewność wyniku pomiaru wyrażona w formie **odchylenia standardowego**.

Metody obliczania niepewności

Wyróżnia się **dwie metody** obliczania niepewności: metoda typu **A** <sup>i</sup> metoda typu **B**.

**Metoda typu A** jest to metoda obliczania niepewności *<sup>u</sup><sup>i</sup>* drog<sup>ą</sup> **analizy statystycznej** serii pojedynczych obserwacji.

**Metoda typu B** jest to metoda obliczania niepewności $(u_j)$ sposobami **innymi** niż analiza serii obserwacji.

Zalecane oznaczenia

# Niepewność standardowa złożona

**Niepewność standardowa złożona** (łączna, całkowita) *<sup>u</sup><sup>c</sup>* jest obliczana jako pierwiastek z sumy kwadratów niepewności składowych, obliczonych odpowiednio metodą A i (lub) B.

$$
u_c = \sqrt{u_i^2 + u_j^2}
$$

**Uwaga:** poprawnie jest mówić: *"składanie niepewności"*, a nie: *"sumowanie niepewności".*

Inne spotykane określenia:

Suma geometryczna (długość wektora będącego sumą dwóch wektorów prostopadłych do siebie)

$$
ang. \; Root-sum-of-squares
$$

Eligiusz Pawłowski METROLOGIA EINS

**Niepewność rozszerzona** *<sup>U</sup>* określa przedział wokół wyniku pomiaru, który obejmuje dużą część rozkładu wartości, które można w uzasadniony sposób przypisać wielkości mierzonej.

**Współczynnik rozszerzenia k** jest to współczynnik liczbowy zastosowany jako mnożnik złożonej niepewności standardowej *<sup>u</sup><sup>c</sup>* <sup>w</sup> celu otrzymania niepewności rozszerzonej *U*.

$$
U = k \cdot u_c
$$

# **Współczynnik rozszerzenia**

Zwykle wartość współczynnika k przyjmuje si<sup>ę</sup> z przedziału

# **od 2 do 3**

tak, aby dla przyjętego rozkładu prawdopodobieństwa uzyskaćzałożoną szerokość przedziału niepewności z akceptowalnym poziomem ufności.

Najczęściej przyjmuje się:

**rozkład normalny** (dla długich serii pomiarów),

**rozkład t-Studenta** (dla krótkich serii) oraz

**rozkład prostokątny** (wykorzystując **błąd graniczny miernika** podany przez producenta).

Procedura wyznaczania niepewności

Przedstawiona procedura wyznaczania niepewności ma zastosowanie:

> dla pomiarów bezpośrednich, przy dużej liczby pomiarów.

Ocena niepewności pomiarów pośrednich, dla małej liczby pomiarów oraz inne bardziej zaawansowane przypadki sąszczegółowo opisane w Przewodniku [1] i Nocie Technicznej [2].

#### Wyznaczanie niepewności w 5 krokach

Procedura wyznaczania niepewności zawiera się w 5 krokach:

- 1. wyznaczanie niepewności *<sup>u</sup><sup>i</sup>* metod<sup>ą</sup> typu A ,
- 2. wyznaczanie niepewności *<sup>u</sup><sup>j</sup>* metod<sup>ą</sup> typu B ,
- 3. wyznaczanie niepewności złożonej *<sup>u</sup><sup>c</sup>* ,
- 4. wyznaczanie niepewności rozszerzonej *U* $\sim$ ,
- 5. zaokrąglanie wyników obliczeń i podawanie wyniku końcowego.

Krok 1 - wyznaczanie niepewności *<sup>u</sup><sup>i</sup>* metod<sup>ą</sup> typu A

**W kroku pierwszym** wyznaczana jest niepewność *<sup>u</sup><sup>i</sup>* metod<sup>ą</sup> typu A na podstawie wyników *<sup>x</sup>i* serii *<sup>n</sup>* pomiarów:

![](_page_49_Figure_2.jpeg)

Krok 2 - wyznaczanie niepewności *<sup>u</sup><sup>j</sup>* metod<sup>ą</sup> typu B

**W kroku drugim** wyznaczana jest niepewność *<sup>u</sup><sup>j</sup>* metod<sup>ą</sup> typu B na podstawie:

- danych technicznych przyrządów (np. z klasy dokładności),
- danych dostępnych z literatury (np. rozkład błędów kwantowania),
- z wcześniejszych wyników pomiarów (np. z innego laboratorium).

Najczęściej korzystamy z danych technicznych przyrządów, tzn.: <sup>z</sup>**klasy dokładności** (mierniki analogowe) lub z innego sposobu podawania **błędów granicznych** przyrządu pomiarowego (mierniki cyfrowe)

Krok 2 - wyznaczanie niepewności *<sup>u</sup><sup>j</sup>* z klasy miernika

Niepewność pomiaru typu B można określi<sup>ć</sup> na podstawie podanego przez producenta **błędu granicznego** miernika.

Ponieważ producent gwarantuje, że 100% błędów miernika jest mniejszych od określonego dla niego błędu granicznego, przyjmuje się **prostokątny rozkład błędów** popełnianych przez miernik, o szerokości **2***a* **równej 2**∆**gr**.

Uwzględniając znane właściwości rozkładu prostokątnego wyznacza się w takim przypadku niepewność typu B równe odchyleniu standardowemu dla rozkładu prostokątnego:

![](_page_51_Figure_4.jpeg)

przerwa - przerwa - przerwa - przerwa - przerwa - przerwa - przerwa - przerwa - przerwa - przerwa - przerwa - przerwa - przerwa

Krok 2 – obliczanie błędu granicznego 
$$
\Delta_{\text{gr}}
$$

#### Dla mierników analogowych:

Najczęstszy sposób: klasa wyrażona w procentach zakresu

$$
\Delta_{gr} x = \frac{kl \cdot x_{zak}}{100}
$$

#### Dla mierników cyfrowych:

Pierwszy sposób: *a*% z odczytu (ang. *rdg – reading*) + *b*% z zakresu (ang. *FSR – Full Scale Range*)

$$
\Delta_{gr} x = \frac{a \cdot r dg}{100} + \frac{b \cdot FSR}{100}
$$

Drugi sposób: *a*% z odczytu (ang. *rdg – reading*) + *b* najmniej znaczących cyfr *<sup>d</sup>* (ang. *d – digit*)

$$
\Delta_{gr} x = \frac{a \cdot r dg}{100} + b \cdot d
$$

Eligiusz Pawłowski METROLOGIA EINS Zjazd 3, wykład 5, 6

**53**

przerwa - przerwa - przerwa - przerwa - przerwa - przerwa - przerwa - przerwa - przerwa - przerwa - przerwa - przerwa - przerwa

Krok 3 - wyznaczanie niepewności złożonej *<sup>u</sup><sup>c</sup>*

**W kroku trzecim** wyznaczana jest niepewności złożona (łączna całkowita)  $u_c$  według metody "pierwiastek z sumy kwadratów" :

$$
u_c = \sqrt{u_i^2 + u_j^2}
$$

Operację tę nazywamy **składaniem niepewności.**

Krok 4 - wyznaczanie niepewności rozszerzonej *U*

**W kroku czwartym** wyznaczana jest niepewność rozszerzona *<sup>U</sup>* jako iloczyn niepewności całkowitej *<sup>u</sup><sup>c</sup>* i współczynnika rozszerzenia *<sup>k</sup>*:

$$
U = k \cdot u_c
$$

Wartość współczynnika *<sup>k</sup>* przyjmuje si<sup>ę</sup> z zakresu od 2 do 3, zależnie od przyjętego rozkładu prawdopodobieństwa i zakładanego poziomu ufności. Praktycznie najczęściej przyjmuje się **rozkład normalny**, wtedy:  $p(x)$   $\triangle$ 

*k***=2** dla poziomu ufności p=**95,46 %,** *k***=3** dla poziomu ufności p=**99,74 %.**

![](_page_54_Figure_5.jpeg)

Eligiusz Pawłowski METROLOGIA EINS

Krok 5 - zaokrąglanie obliczeń i podawanie wyniku

**W kroku piątym** zaokrąglane są wyniki oblicze<sup>ń</sup> i podawany jest końcowy wynik pomiaru wraz z niepewnością.

**Podstawowa zasada:** Liczba cyfr znaczących zapisanych w wyniku pomiaru powinna odpowiadać jego **rzeczywistej dokładności**.

Często popełnianym **błędem jest** podawanie wyników pomiarów oraz ich niepewności **zbyt dokładnie**, tzn. z nadmierną liczb<sup>ą</sup> cyfr znaczących.

Krok 5 – zalecenia przy obliczaniu i zaokrąglaniu wyników

1.**Niepewności** (błędy) obliczamy z trzema cyframi znaczącymi i zaokrąglamy **zawsze w górę** do jednej cyfry znaczącej lub do dwóch cyfr jeśli zaokrąglenie przekraczałoby 20%.

2.**Wynik** pomiaru **obliczamy z tak<sup>ą</sup> sam<sup>ą</sup> liczb<sup>ą</sup> cyfr** znaczących, jak<sup>ą</sup> posiadają wyniki odczytane z przyrządów pomiarowych, jeśli obliczamy średnią z powyżej 10 pomiarów uwzględniamy **dodatkowo jedn<sup>ą</sup> cyfr<sup>ę</sup>** znaczącą i powyżej 100 pomiarów uwzględniamy **dodatkowo dwie cyfry**znaczące.

3.**Wynik** pomiaru **zaokrąglamy do tego samego miejsca**, do którego zaokrąglono wynik obliczeń niepewności, tzn. ostatnia cyfra znacząca w wyniku pomiaru i jego niepewności powinna występować na tej samej pozycji dziesiętnej.

4.Reguła zaokrąglania powinna być **symetryczna**, tzn. średni błą<sup>d</sup> zaokrąglania powinien dążyć do zera.

Eligiusz Pawłowski METROLOGIA EINS

### Krok 5 – reguła symetrycznego zaokrąglania

Zasady zaokrąglania (zapewniające **symetryczne** zaokrąglanie):

- jeśli pierwsza odrzucana cyfra jest **mniejsza od 5** to zaokrąglamy **w dół**,
- jeśli pierwsza odrzucana cyfra jest **większa od 5** to zaokrąglamy **w górę**,

 jeśli pierwsza odrzucana cyfra jest **równa 5** i następne cyfry z jej prawej strony **nie są zerami** to zaokrąglamy **w górę**,

 jeśli pierwsza odrzucana cyfra jest **równa 5** i następne cyfry z prawej jej strony **są zerami** to zaokrąglamy **w gór<sup>ę</sup> lub w dół** tak, aby ostatnia pozostawiona cyfra była cyfrą **parzystą**.

Krok 5 – przykłady symetrycznego zaokrąglania

W zapisie wyniku obliczeń zaleca si<sup>ę</sup> stosowanie odpowiednich przedrostków (kilo-, mega-, mili-, mikro- itp.) i wielokrotności potęgowe (tzw. zapis naukowy) tak, aby niepewnością obarczone były jedynie miejsca dziesiętne i setne.

Przykłady prawidłowego zaokrąglania:

m=(32,55 $\pm$ 0,734) g zaokrąglamy do m=(32,6 $\pm$ 0,8) g,  $C=(2453\pm55) \text{ nF}$  zaokrąglamy do  $C=(2,45\pm0,06) \text{ }\mu\text{F}$  , I=(43,284 $\pm$ 1,23) mA zaokrąglamy do I=(43,3 $\pm$ 1,3) mA, P=(4250±75) W zaokrąglamy do P=(4,25±0,08) kW $\begin{matrix} \cdot & \cdot & \cdot \\ \cdot & \cdot & \cdot \end{matrix}$  $R=(237465\pm127)$  Ω zaokrąglamy do R= $(237, 46\pm0, 13)$  k $\Omega$ . Wyznaczanie niepewności – przykład z pomiarem napięcia

Multimetrem BM859CF wykonano w krótkich odstępach czasu serię <sup>100</sup> pomiarów napięcia baterii 3R12 (częściowo rozładowanej). Multimetr ustawiono na zakres 5.000 00 V (z rozdzielczością 5  $\frac{4}{5}$  cyfry). Wyniki przedstawiono w postaci wykresu. Ze względu na wpływ środowiska, zakłóceń, niestałości parametrów woltomierza i innych często nieznanych przyczyn wyniki pomiarów różnią si<sup>ę</sup> między sobą, co oznacza występowanie błędów przypadkowych.

![](_page_59_Figure_2.jpeg)

Eligiusz Pawłowski METROLOGIA EINS Zjazd 3, wykład 5, 6

**60**

Wyznaczanie niepewności – przykład z pomiarem napięcia

Na podstawie wyników pomiarów/obliczono:

- wartość średnią:  $\bar{x} = 3,6273502$  V
- odchylenie standardowe pojedynczego wyniku: *s*(*x*)=0,0026457 V
- odchylenie standardowe średniej:  $s(\bar{x})=0,00026457$  V

Z danych miernika obliczono jego błąd graniczny  $\Delta_{\rm gr}$ :

$$
\Delta_{gr} = 0.02\% \cdot 3.63 \text{ V} + 2.10 \text{ }\mu\text{V} = 7.26 \cdot 10^{-4} \text{ V} + 2.10^{-5} \text{ V} = 7.46 \cdot 10^{-4} \text{ V}
$$

Wartość <sup>ś</sup>redni<sup>ą</sup> ze 100 pomiarów obliczono z dokładności<sup>ą</sup> **lepsz<sup>ą</sup>** niż rozdzielczość pomiarów (10µV), pozostałe parametry obliczano z trzema cyframi znaczącymi, aby można było je ostatecznie zaokrąglićdo dwóch lub jednej cyfry znaczącej.

Eligiusz Pawłowski METROLOGIA EINS

# Wyznaczanie niepewności – błąd graniczny multimetruUSER'S MANUAL BM 857 , BM857CF - BRYMEN

#### **ELECTRICAL SPECIFICATIONS**

![](_page_61_Picture_2.jpeg)

Accuracy is  $\pm$  % reading digits + number of digits) or otherwise specified at 23°C  $\pm$  5°C & less than 75% relative humidity.

True RMS voltage & current accuracles are specified from 5 % to 100 % of range or otherwise specified. Maximum Crest Factor < 5:1 at full scale  $\&$  < 10:1 at half scale, and with frequency components within the specified frequency bandwidth for non-sinusoidal waveforms.

![](_page_61_Picture_76.jpeg)

Eligiusz Pawłowski METROLOGIA EINS Wyznaczanie niepewności – przykład z pomiarem napięcia

Obliczenie niepewności:

- niepewność typu A:  $u_i = s(\bar{x}) = 0,000265$  V
- niepewność typu B:

$$
u_{j} = \frac{\Delta_{gr}}{\sqrt{3}} = \frac{7,46 \cdot 10^{-4} \text{ V}}{\sqrt{3}} = 4,31 \cdot 10^{-4} \text{ V}
$$

niepewność złożona:

$$
u_c = \sqrt{u_i^2 + u_j^2} = \sqrt{0,000265^2 \text{ V}^2 + 0,000431^2 \text{ V}^2} = 0,000506 \text{ V}
$$

niepewność rozszerzona:

Niepewność rozszerzon<sup>ą</sup> obliczono zakładając rozkład normalny i poziom ufności 99,7% (współczynnik rozszerzenia k=3).  $U = k \cdot u_c = 3 \cdot 0,000506 \text{ V} = 0,00152 \text{ V} \approx 0,0016 \text{ V} = 1,6 \text{ mV}$ 

Eligiusz Pawłowski METROLOGIA EINS

Wyznaczanie niepewności – przykład z pomiarem napięcia

Ostatecznie wynik pomiaru napięcia można zapisać następująco:

U=3,6274 V  $\pm$  1,6mV gdzie liczba za znakiem  $\pm$  jest wartością niepewności rozszerzonej obliczonej dla współczynnika rozszerzenia k=3 opartego na rozkładzie normalnym i określającym przedział <sup>o</sup> poziomie ufności szacowanym na 99,7%

 Należy zwrócić uwag<sup>ę</sup> na zapisanie wyniku pomiaru tak aby wynik i jego niepewność były ze sob<sup>ą</sup> **zgodne pod względem liczby cyfr** znaczących.

$$
U=3,6274
$$
 V  
0,0016 V = 1,6 mV

Niepewność podano z **dwoma** cyframi znaczącymi, aby uniknąć zbyt dużego zaokrąglenia powyżej 20 %.

Eligiusz Pawłowski METROLOGIA EINS

Wyznaczanie niepewności – histogram

Wyniki pomiarów przedstawiono w postaci histogramu. Liczbęprzedziałów o jednakowej szerokości dobrano tak, aby można było ocenić typ rozkładu.

![](_page_64_Figure_2.jpeg)

![](_page_65_Figure_0.jpeg)

#### Podsumowanie

1.Przy obliczaniu niepewności mają zastosowanie metody statystyczne2.Niepewność jest parametrem charakteryzującym rozrzut wartości3.Niepewności obliczamy metodą A i (lub) metodą B4.Procedura obliczania niepewności obejmuje 5 kroków5.Wynik pomiaru podajemy wraz z niepewnością rozszerzoną6.Ważnym zagadnieniem jest odpowiednie zaokrąglanie wyników7.Rozrzut wyników możne przedstawić graficznie na histogramie

![](_page_67_Figure_0.jpeg)

Eligiusz Pawłowski<br>METROLOGIA EINS

Zjazd 3, wykład 5, 6